# **Meios para solicitar ou compensar cada tipo de crédito**

v08/07/2024

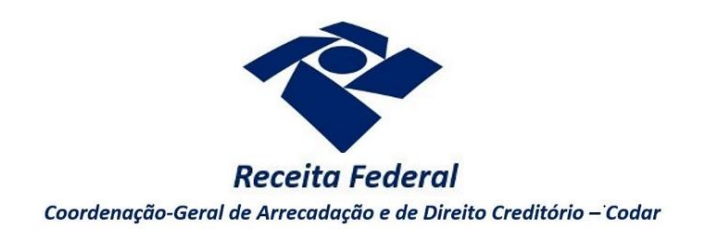

*Os pedidos de restituição, ressarcimento ou reembolso, e as declarações de compensação, são formulados por diferentes meios, a depender do tipo de crédito.*

*Neste roteiro, pode ser consultado o meio adequado para solicitação ou compensação de cada tipo de crédito.*

# Sumário

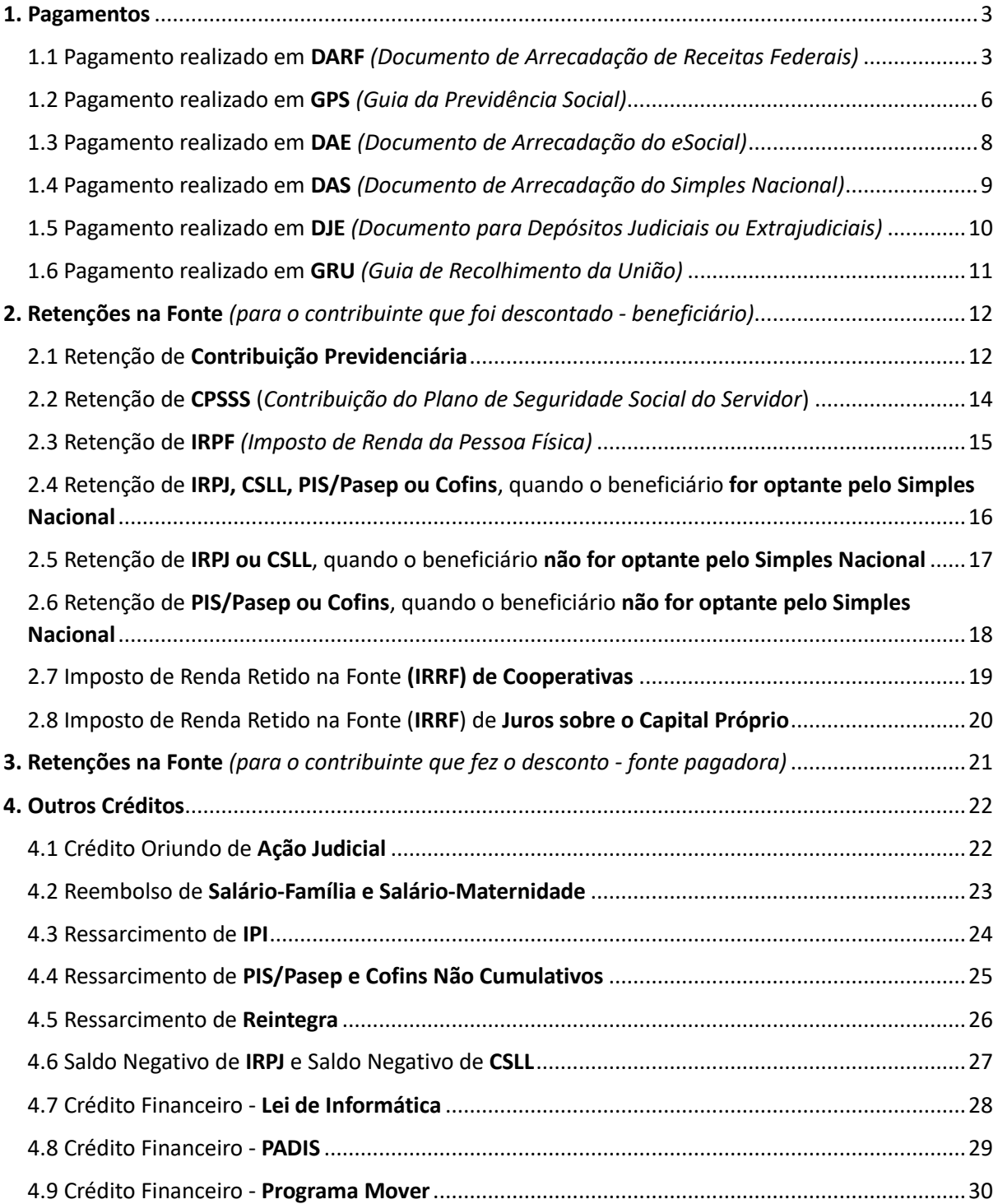

# <span id="page-2-0"></span>**1. Pagamentos**

<span id="page-2-1"></span>1.1 Pagamento realizado em **DARF** *(Documento de Arrecadação de Receitas Federais)*

**Meios para solicitar/compensar o crédito**

Em regra, o crédito pode ser restituído ou compensado por meio do [PER/DCOMP Web,](https://cav.receita.fazenda.gov.br/autenticacao/login) selecionando o tipo de crédito **Pagamento Indevido ou a Maior.**

Caso o código de receita do pagamento não seja aceito pelo [PER/DCOMP Web,](https://cav.receita.fazenda.gov.br/autenticacao/login) verifique a mensagem de orientação que será exibida no próprio [PER/DCOMP Web,](https://cav.receita.fazenda.gov.br/autenticacao/login) ao tentar selecionar o pagamento. Se assim for orientado na mensagem, o PER/DCOMP poderá ser apresentado em formulário [\(Anexo I](https://www.gov.br/receitafederal/pt-br/assuntos/orientacao-tributaria/restituicao-ressarcimento-reembolso-e-compensacao/anexo_i-in-2-055.pdf) o[u Anexo IV](https://www.gov.br/receitafederal/pt-br/assuntos/orientacao-tributaria/restituicao-ressarcimento-reembolso-e-compensacao/anexo_iv-in-2-055.pdf) da IN RFB nº 2.055/2021), mediante formalização de processo.

Veja também as situações especiais a seguir.

#### **Roteiros**

[Orientações iniciais Portal e-CAC e PER/DCOMP Web](https://www.gov.br/receitafederal/pt-br/assuntos/orientacao-tributaria/restituicao-ressarcimento-reembolso-e-compensacao/orientacoes-iniciais-portal-e-cac-e-per_dcomp_web.pdf)

[PER/DCOMP Web: orientações de preenchimento Pagamento Indevido ou a Maior -](https://www.gov.br/receitafederal/pt-br/assuntos/orientacao-tributaria/restituicao-ressarcimento-reembolso-e-compensacao/per_dcomp-web_-pagamento-indevido-ou-a-maior-pessoa-fisica-quotas-de-irpf.pdf) Pessoa Física - [Quotas de IRPF](https://www.gov.br/receitafederal/pt-br/assuntos/orientacao-tributaria/restituicao-ressarcimento-reembolso-e-compensacao/per_dcomp-web_-pagamento-indevido-ou-a-maior-pessoa-fisica-quotas-de-irpf.pdf)

[PER/DCOMP Web: orientações de preenchimento Pagamento Indevido ou a Maior -](https://www.gov.br/receitafederal/pt-br/assuntos/orientacao-tributaria/restituicao-ressarcimento-reembolso-e-compensacao/per_dcomp-web_-pagamento-indevido-ou-a-maior-pessoa-fisica-exceto-quotas-de-irpf.pdf) Pessoa Física - [Exceto Quotas de IRPF](https://www.gov.br/receitafederal/pt-br/assuntos/orientacao-tributaria/restituicao-ressarcimento-reembolso-e-compensacao/per_dcomp-web_-pagamento-indevido-ou-a-maior-pessoa-fisica-exceto-quotas-de-irpf.pdf)

[PER/DCOMP Web: orientações de preenchimento Pagamento Indevido ou a Maior -](https://www.gov.br/receitafederal/pt-br/assuntos/orientacao-tributaria/restituicao-ressarcimento-reembolso-e-compensacao/per_dcomp-web_-pagamento-indevido-ou-a-maior-pessoa-juridica.pdf) Pessoa Jurídica

#### **Situações especiais**

# **a) Pagamento indevido ou a maior de tributos apurados em Declaração de Importação (DI) ou Declaração Única de Importação (Duimp)**

Deve ser realizado um pedido de restituição prévio, por meio de formulário [\(Anexo II](https://www.gov.br/receitafederal/pt-br/assuntos/orientacao-tributaria/restituicao-ressarcimento-reembolso-e-compensacao/anexo_ii-in-2-055.pdf) da IN RFB nº 2.055/2021), mediante formalização de processo. Depois, se desejar, o contribuinte pode apresentar declaração de compensação por meio do [Programa PER/DCOMP,](https://www.gov.br/receitafederal/pt-br/assuntos/orientacao-tributaria/restituicao-ressarcimento-reembolso-e-compensacao/perdcomp) selecionando o tipo de crédito **Cancelamento ou Retificação de DI**.

**Exceção:** Se o débito a ser compensado for relativo às contribuições previdenciárias apuradas na DCTF Web, a declaração de compensação deverá ser apresentada por meio de formulário [\(Anexo IV](https://www.gov.br/receitafederal/pt-br/assuntos/orientacao-tributaria/restituicao-ressarcimento-reembolso-e-compensacao/anexo_iv-in-2-055.pdf) da IN RFB nº 2.055/2021), mediante formalização de processo.

#### **b) Pagamento indevido ou a maior de tributos relativos ao Comércio Exterior, exceto os apurados em Declaração de Importação (DI) ou Declaração Única de Importação (Duimp)**

Deve ser realizado um pedido de restituição prévio, por meio de formulário [\(Anexo I](https://www.gov.br/receitafederal/pt-br/assuntos/orientacao-tributaria/restituicao-ressarcimento-reembolso-e-compensacao/anexo_i-in-2-055.pdf) da IN RFB nº 2.055/2021), mediante formalização de processo. Depois, se desejar, o contribuinte pode apresentar declaração de compensação também em formulário [\(Anexo IV](https://www.gov.br/receitafederal/pt-br/assuntos/orientacao-tributaria/restituicao-ressarcimento-reembolso-e-compensacao/anexo_iv-in-2-055.pdf) da IN RFB nº 2.055/2021)

### **c) Pagamento indevido ou a maior de débitos inscritos em Dívida Ativa da União e outros pagamentos em DARF não administrados pela Receita Federal**

Deve ser realizado um pedido de restituição por meio de formulário [\(Anexo I](https://www.gov.br/receitafederal/pt-br/assuntos/orientacao-tributaria/restituicao-ressarcimento-reembolso-e-compensacao/anexo_i-in-2-055.pdf) da IN RFB nº 2.055/2021), mediante formalização de processo. É **vedada** a apresentação de declaração de compensação (IN RFB nº 2.055/2021, art. 75, inciso V e art. 76, inciso XII).

#### **d) Pagamento indevido ou a maior de AFRMM ou TUM**

Deve ser realizado um pedido de restituição em [formulário](https://www.gov.br/receitafederal/pt-br/centrais-de-conteudo/formularios/comercio-exterior/afrmm-adicional-ao-frete-para-a-renovacao-da-marinha-mercante/formulario-de-solicitacao-pdf) específico, mediante formalização de processo. É **vedada** a apresentação de declaração de compensação (IN RFB nº 2.055/2021, art. 76, inciso XIII).

#### **e) Pagamento indevido ou a maior de débitos apurados em reclamatória trabalhista**

É incabível a restituição ou compensação, na via administrativa, de tributos apurados sobre verbas reclamadas na **Justiça do Trabalho**, que deve ser requerida no âmbito do processo trabalhista. De acordo com o artigo 114, inciso VIII, da Constituição Federal de 1988, compete exclusivamente à Justiça do Trabalho a execução de ofício dos tributos decorrentes das sentenças que proferir, e, por consequência, a Receita Federal não detém competência para constituir crédito tributário e tampouco para decidir sobre restituição ou compensação de valores devidos em cumprimento à determinação do Juízo Trabalhista.

**Exceção:** O pagamento de multa de mora relativa a débitos apurados na DCTF Web de reclamatória trabalhista, que se tornou indevido em razão da aplicação da **súmula 368 do TST**, pode ser objeto de PER/DCOMP em formulário [\(Anexo I](https://www.gov.br/receitafederal/pt-br/assuntos/orientacao-tributaria/restituicao-ressarcimento-reembolso-e-compensacao/anexo_i-in-2-055.pdf) ou [Anexo IV](https://www.gov.br/receitafederal/pt-br/assuntos/orientacao-tributaria/restituicao-ressarcimento-reembolso-e-compensacao/anexo_iv-in-2-055.pdf) da IN RFB nº 2.055/2021), mediante formalização de processo.

#### **f) Pagamento indevido ou a maior de IRPF carnê-leão ou complementação mensal (Códigos 0190 e 0246)**

O pagamento com código de receita 0190 (**carnê-leão**) ou 0246 (**complementação mensal**), mesmo se indevido ou a maior, é considerado antecipação do IRPF e a restituição deve ser requerida por meio da Declaração de Imposto de Renda Pessoa Física (DIRPF).

**Exceção:** Nas situações em que não for possível transmitir a DIRPF, original ou retificadora, a restituição poderá ser solicitada por meio de formulário [\(Anexo I](https://www.gov.br/receitafederal/pt-br/assuntos/orientacao-tributaria/restituicao-ressarcimento-reembolso-e-compensacao/anexo_i-in-2-055.pdf) da IN RFB nº 2.055/2021), mediante formalização de processo. Nessa situação, é necessário juntar ao processo também comprovação da impossibilidade de transmissão da DIRPF.

#### **g) Pagamento indevido ou a maior de estimativas de IRPJ ou CSLL (Códigos 2319, 2362, 2469, 2484 e 5993)**

O contribuinte que pagou um valor indevido, ou a maior do que o apurado no balancete mensal, a título de estimativa, poderá utilizar o crédito:

- Em PER/DCOMP com tipo de crédito **Pagamento Indevido ou a Maior**; ou
- Na ECF para apuração do tributo devido que, deduzidas as antecipações, quando negativo, pode ser objeto de PER/DCOMP com tipo de crédito **Saldo Negativo de IRPJ** ou **Saldo Negativo de CSLL** (verifique o item 4.6).

Se a estimativa só se tornou indevida em razão da apuração anual, o crédito deve ser solicitado como **Saldo Negativo de IRPJ** ou **Saldo Negativo de CSLL** (ver item 4.6)**.**

#### **h) Pagamento indevido ou a maior de prestação de parcelamento**

Geralmente, a prestação de um parcelamento em andamento, paga indevidamente ou a maior, é utilizada para quitação de parcelas futuras, se existirem. Antes de solicitar o crédito, verifique se o pagamento não foi aproveitado para quitação de outra parcela.

#### **i) Pagamento indevido ou a maior de quota de IRPF (Código 0211)**

Geralmente, uma quota de IRPF paga indevidamente ou a maior é utilizada para quitação de outras quotas em aberto, vencidas ou a vencer e relativas ao mesmo ano-calendário, se existirem. Antes de solicitar o crédito, verifique se o pagamento não foi aproveitado para quitação de outra quota.

# **j) Pagamento indevido ou a maior de doações do IRPF - Fundo da Criança e Adolescente e Fundo da Pessoa Idosa (Códigos 3351 e 9090)**

Os pagamentos com código de receita 3351 e 9090 podem ser objeto de PER/DCOMP apenas quando o recolhimento foi realizado **após a data de vencimento da 1ª quota/quota única do IRPF**. Nessa situação, antes de elaborar o PER/DCOMP, é necessário solicitar a retificação do DARF (REDARF) para o código de receita 0211.

#### **k) Pagamento Refis (Códigos 9100 e 9222)**

A restituição de pagamento relativo ao Refis (Parcelamento Lei nº 9.964/2000), dos códigos de receita 9100 e 9222, deve ser solicitada mediante formalização de processo, utilizando o [formulário](https://www.gov.br/receitafederal/pt-br/assuntos/orientacao-tributaria/restituicao-ressarcimento-reembolso-e-compensacao/formulario-refis.pdf) constante no Anexo Único da Resolução CG/REFIS nº 34/2004, sendo vedada a compensação.

# <span id="page-5-0"></span>1.2 Pagamento realizado em **GPS** *(Guia da Previdência Social)*

**Meios para solicitar/compensar o crédito**

Em regra, o crédito pode ser restituído ou compensado por meio do [PER/DCOMP Web,](https://cav.receita.fazenda.gov.br/autenticacao/login) selecionando o tipo de crédito **Contribuição Previdenciária Indevida ou a Maior**.

Caso o código de receita do pagamento não seja aceito pelo [PER/DCOMP Web,](https://cav.receita.fazenda.gov.br/autenticacao/login) o PER/DCOMP pode ser apresentado em formulário [\(Anexo I](https://www.gov.br/receitafederal/pt-br/assuntos/orientacao-tributaria/restituicao-ressarcimento-reembolso-e-compensacao/anexo_i-in-2-055.pdf) ou [Anexo IV](https://www.gov.br/receitafederal/pt-br/assuntos/orientacao-tributaria/restituicao-ressarcimento-reembolso-e-compensacao/anexo_iv-in-2-055.pdf) da IN RFB nº 2.055/2021), mediante formalização de processo, com exceção de pagamentos relativos à reclamatória trabalhista.

Veja também as situações especiais a seguir.

**Roteiros**

[Orientações iniciais Portal e-CAC e PER/DCOMP Web](https://www.gov.br/receitafederal/pt-br/assuntos/orientacao-tributaria/restituicao-ressarcimento-reembolso-e-compensacao/orientacoes-iniciais-portal-e-cac-e-per_dcomp_web.pdf)

[PER/DCOMP Web: orientações de preenchimento Contribuição Previdenciária Indevida ou a Maior -](https://www.gov.br/receitafederal/pt-br/assuntos/orientacao-tributaria/restituicao-ressarcimento-reembolso-e-compensacao/per_dcomp-web_-contribuicao-previdenciaria-indevida-ou-a-maior-pessoa-fisica-segurado-da-previdencia-social.pdf) Pessoa Física - [Segurado Prev. Social](https://www.gov.br/receitafederal/pt-br/assuntos/orientacao-tributaria/restituicao-ressarcimento-reembolso-e-compensacao/per_dcomp-web_-contribuicao-previdenciaria-indevida-ou-a-maior-pessoa-fisica-segurado-da-previdencia-social.pdf)

[PER/DCOMP Web: orientações de preenchimento Contribuição Previdenciária Indevida ou a Maior -](https://www.gov.br/receitafederal/pt-br/assuntos/orientacao-tributaria/restituicao-ressarcimento-reembolso-e-compensacao/per_dcomp-web_-contribuicao-previdenciaria-indevida-ou-a-maior-pessoa-fisica-equiparada-a-empresa.pdf) Pessoa Física - [Equiparada Empresa](https://www.gov.br/receitafederal/pt-br/assuntos/orientacao-tributaria/restituicao-ressarcimento-reembolso-e-compensacao/per_dcomp-web_-contribuicao-previdenciaria-indevida-ou-a-maior-pessoa-fisica-equiparada-a-empresa.pdf)

[PER/DCOMP Web: orientações de preenchimento Contribuição Previdenciária Indevida ou a Maior -](https://www.gov.br/receitafederal/pt-br/assuntos/orientacao-tributaria/restituicao-ressarcimento-reembolso-e-compensacao/per_dcomp-web_-contribuicao-previdenciaria-indevida-ou-a-maior-pessoa-juridica.pdf) [Pessoa Jurídica](https://www.gov.br/receitafederal/pt-br/assuntos/orientacao-tributaria/restituicao-ressarcimento-reembolso-e-compensacao/per_dcomp-web_-contribuicao-previdenciaria-indevida-ou-a-maior-pessoa-juridica.pdf)

**Situações especiais**

#### **a) Pagamento indevido ou a maior de retenção recolhida no CNPJ da empresa contratada**

 $\acute{\text{E}}$  cabível a apresentação, pela empresa contratante, do PER/DCOMP em formulário [\(Anexo I](https://www.gov.br/receitafederal/pt-br/assuntos/orientacao-tributaria/restituicao-ressarcimento-reembolso-e-compensacao/anexo_i-in-2-055.pdf) ou [Anexo IV](https://www.gov.br/receitafederal/pt-br/assuntos/orientacao-tributaria/restituicao-ressarcimento-reembolso-e-compensacao/anexo_iv-in-2-055.pdf) da IN RFB nº 2.055/2021), mediante formalização de processo, caso a GPS tenha sido recolhida no CNPJ da empresa contratada, observando as condições previstas no art. 34 da IN RFB nº 2.055/2021.

#### **b) Pagamento indevido ou a maior de débitos apurados em reclamatória trabalhista**

É incabível a restituição ou compensação, na via administrativa, de tributos apurados sobre verbas reclamadas na **Justiça do Trabalho**, que deve ser requerida no âmbito do processo trabalhista. De acordo com o artigo 114, inciso VIII, da Constituição Federal de 1988, compete exclusivamente à Justiça do Trabalho a execução de ofício dos tributos decorrentes das sentenças que proferir, e, por consequência, a Receita Federal não detém competência para constituir crédito tributário e tampouco para decidir sobre restituição ou compensação de valores devidos em cumprimento à determinação do Juízo Trabalhista.

# **c) Pagamento indevido ou a maior de prestação de parcelamento**

Geralmente, a prestação de um parcelamento em andamento, paga indevidamente ou a maior, é utilizada para quitação de parcelas futuras, se existirem. Antes de solicitar o crédito, verifique se o pagamento não foi aproveitado para quitação de outra parcela.

# <span id="page-7-0"></span>1.3 Pagamento realizado em **DAE** *(Documento de Arrecadação do eSocial)*

**Meios para solicitar/compensar o crédito**

- **Empregador doméstico** -> O crédito pode ser restituído por meio do [Pedido de Restituição](https://cav.receita.fazenda.gov.br/autenticacao/login)  [do eSocial Simplificado,](https://cav.receita.fazenda.gov.br/autenticacao/login) sendo **vedada** a compensação (IN RFB nº 2.055/2021, art. 76, inciso XVIII).
- **Segurado especial** ->
	- Se desejar a restituição do crédito, utilize o Pedido de Restituição do eSocial [Simplificado;](https://cav.receita.fazenda.gov.br/ecac/)
	- Se desejar compensar o crédito, utilize o [PER/DCOMP Web,](https://cav.receita.fazenda.gov.br/autenticacao/login) selecionando o tipo de crédito **Pagamento Indevido ou a Maior.**
- **MEI** *(Microempreendedor individual)* -> O crédito pode ser restituído ou compensado por meio do [PER/DCOMP Web,](https://cav.receita.fazenda.gov.br/autenticacao/login) selecionando o tipo de crédito **Pagamento Indevido ou a Maior.**

**Obs.**: A restituição do **FGTS** deverá ser solicitada à Caixa Econômica Federal.

#### **Roteiros**

[Orientações iniciais Portal e-CAC e PER/DCOMP Web](https://www.gov.br/receitafederal/pt-br/assuntos/orientacao-tributaria/restituicao-ressarcimento-reembolso-e-compensacao/orientacoes-iniciais-portal-e-cac-e-per_dcomp_web.pdf)

[PER/DCOMP Web: orientações de preenchimento Pagamento Indevido ou a Maior -](https://www.gov.br/receitafederal/pt-br/assuntos/orientacao-tributaria/restituicao-ressarcimento-reembolso-e-compensacao/per_dcomp-web_-pagamento-indevido-ou-a-maior-pessoa-fisica-exceto-quotas-de-irpf.pdf) Pessoa Física - [Exceto Quotas de IRPF](https://www.gov.br/receitafederal/pt-br/assuntos/orientacao-tributaria/restituicao-ressarcimento-reembolso-e-compensacao/per_dcomp-web_-pagamento-indevido-ou-a-maior-pessoa-fisica-exceto-quotas-de-irpf.pdf)

[PER/DCOMP Web: orientações de preenchimento Pagamento Indevido ou a Maior -](https://www.gov.br/receitafederal/pt-br/assuntos/orientacao-tributaria/restituicao-ressarcimento-reembolso-e-compensacao/per_dcomp-web_-pagamento-indevido-ou-a-maior-pessoa-juridica.pdf) Pessoa Jurídica

# <span id="page-8-0"></span>1.4 Pagamento realizado em **DAS** *(Documento de Arrecadação do Simples Nacional)*

#### **Meios para solicitar/compensar o crédito**

Em regra, o crédito pode ser restituído ou compensado com débitos apurados no Simples Nacional. No caso de restituição, o acesso se dá por meio do [Portal e-CAC](https://cav.receita.fazenda.gov.br/autenticacao/login) ou *app* MEI. Para compensação, o acesso se dá pelo [Portal do Simples Nacional.](https://www8.receita.fazenda.gov.br/simplesnacional/)

#### **Situações especiais**

#### **a) Pagamento indevido ou a maior de ICMS e ISS**

A restituição do **ICMS** ou **ISS** deve ser solicitada diretamente ao respectivo Estado ou Município. Entretanto, a compensação do **ICMS** ou **ISS** poderá ser realizada no Portal do [Portal do Simples](https://www8.receita.fazenda.gov.br/simplesnacional/)  [Nacional.](https://www8.receita.fazenda.gov.br/simplesnacional/)

#### **b) Pagamento indevido ou a maior de débitos inscritos em Dívida Ativa da União**

A restituição de pagamento indevido ou a maior de DAS DAU (débito inscrito em Dívida Ativa da União) deve ser solicitada por meio de formulário [\(Anexo I](https://www.gov.br/receitafederal/pt-br/assuntos/orientacao-tributaria/restituicao-ressarcimento-reembolso-e-compensacao/anexo_i-in-2-055.pdf) da IN RFB nº 2.055/2021), mediante formalização de processo. É **vedada** a apresentação de declaração de compensação (IN RFB nº 2.055/2021, art. 76, inciso XII).

#### **c) Pagamento indevido ou a maior de empresa excluída do Simples Nacional**

De acordo com a Solução de Consulta Cosit nº 17/2020, os pagamentos efetuados em DAS por pessoas jurídicas **excluídas do Simples Nacional** no período abrangido pela exclusão não se consideram efetuados "no âmbito do Simples Nacional" e, portanto, são passíveis de compensação com tributos que não se refiram ao Simples Nacional, por meio de formulário [\(Anexo IV](https://www.gov.br/receitafederal/pt-br/assuntos/orientacao-tributaria/restituicao-ressarcimento-reembolso-e-compensacao/anexo_iv-in-2-055.pdf) da IN RFB nº 2.055/2021). Observe, contudo, que os créditos não administrados pela Receita Federal (Dívida Ativa, ICMS e ISS) não podem ser compensados com tributos administrados pela Receita Federal.

<span id="page-9-0"></span>1.5 Pagamento realizado em **DJE** *(Documento para Depósitos Judiciais ou Extrajudiciais)*

**Meios para solicitar/compensar o crédito**

O levantamento do depósito deverá ser tratado no âmbito do processo judicial ou extrajudicial, conforme o caso.

# <span id="page-10-0"></span>1.6 Pagamento realizado em **GRU** *(Guia de Recolhimento da União)*

**Meios para solicitar/compensar o crédito**

Os pagamentos em Guia de Recolhimento da União (GRU) não são arrecadados pela Receita Federal. O contribuinte deve buscar orientações junto ao Órgão que administra a cobrança.

# <span id="page-11-0"></span>**2. Retenções na Fonte** *(para o contribuinte que foi descontado beneficiário)*

# <span id="page-11-1"></span>2.1 Retenção de **Contribuição Previdenciária**

**Meios para solicitar/compensar o crédito**

#### **Pessoa Física não Equiparada à Empresa**

Em caso de retenção **indevida ou a maior**, não devolvida pela fonte pagadora, o crédito pode ser restituído ou compensado por meio do [PER/DCOMP Web,](https://cav.receita.fazenda.gov.br/autenticacao/login) selecionando o tipo de crédito **Contribuição Previdenciária Indevida ou a Maior**.

#### **Pessoa Jurídica**

As retenções devem ser informadas na EFD-Reinf e o resultado do tributo devido, deduzidas as retenções, quando negativo, pode ser restituído ou compensado, selecionando o tipo de crédito **Retenção Lei nº 9.711/98.**

Observe o seguinte:

- Crédito detalhado em outro PER/DCOMP ou processo -> Utilize o [PER/DCOMP Web.](https://cav.receita.fazenda.gov.br/autenticacao/login)
- Crédito detalhado no próprio documento, para competências **a partir de Agosto/2018 com obrigatoriedade** à EFD-Reinf -> Utilize [o PER/DCOMP Web.](https://cav.receita.fazenda.gov.br/autenticacao/login)
- Crédito detalhado no próprio documento, para competências **anteriores a Agosto/2018** OU **a partir de Agosto/2018 sem obrigatoriedade** à EFD-Reinf -> Utilize o [Programa](https://www.gov.br/receitafederal/pt-br/assuntos/orientacao-tributaria/restituicao-ressarcimento-reembolso-e-compensacao/perdcomp)  [PER/DCOMP.](https://www.gov.br/receitafederal/pt-br/assuntos/orientacao-tributaria/restituicao-ressarcimento-reembolso-e-compensacao/perdcomp)

A retificação deverá ser realizada por meio do mesmo aplicativo em que foi entregue o PER/DCOMP original [\(PER/DCOMP Web](https://cav.receita.fazenda.gov.br/autenticacao/login) ou [Programa PER/DCOMP\)](https://www.gov.br/receitafederal/pt-br/assuntos/orientacao-tributaria/restituicao-ressarcimento-reembolso-e-compensacao/perdcomp).

**Roteiros**

[Orientações iniciais Portal e-CAC e PER/DCOMP Web](https://www.gov.br/receitafederal/pt-br/assuntos/orientacao-tributaria/restituicao-ressarcimento-reembolso-e-compensacao/orientacoes-iniciais-portal-e-cac-e-per_dcomp_web.pdf)

[PER/DCOMP Web: orientações de preenchimento Contribuição Previdenciária Indevida ou a Maior -](https://www.gov.br/receitafederal/pt-br/assuntos/orientacao-tributaria/restituicao-ressarcimento-reembolso-e-compensacao/per_dcomp-web_-contribuicao-previdenciaria-indevida-ou-a-maior-pessoa-fisica-segurado-da-previdencia-social.pdf) Pessoa Física - [Segurado Prev. Social](https://www.gov.br/receitafederal/pt-br/assuntos/orientacao-tributaria/restituicao-ressarcimento-reembolso-e-compensacao/per_dcomp-web_-contribuicao-previdenciaria-indevida-ou-a-maior-pessoa-fisica-segurado-da-previdencia-social.pdf)

[PER/DCOMP Web: orientações de preenchimento Retenção Previdenciária \(Lei nº](https://www.gov.br/receitafederal/pt-br/assuntos/orientacao-tributaria/restituicao-ressarcimento-reembolso-e-compensacao/per_dcomp-web_-retencao-previdenciaria-pessoa-juridica.pdf) 9.711/98) - Pessoa [Jurídica](https://www.gov.br/receitafederal/pt-br/assuntos/orientacao-tributaria/restituicao-ressarcimento-reembolso-e-compensacao/per_dcomp-web_-retencao-previdenciaria-pessoa-juridica.pdf)

# <span id="page-13-0"></span>2.2 Retenção de **CPSSS** (*Contribuição do Plano de Seguridade Social do Servidor*)

#### **Meios para solicitar/compensar o crédito**

#### **a) Retenção indevida ou a maior sobre valores pagos por intermédio de precatório ou requisição de pequeno valor**

Caso a retenção não seja devolvida pela fonte pagadora, o crédito pode ser restituído ou compensado por meio de formulário [\(Anexo I](https://www.gov.br/receitafederal/pt-br/assuntos/orientacao-tributaria/restituicao-ressarcimento-reembolso-e-compensacao/anexo_i-in-2-055.pdf) ou [Anexo IV](https://www.gov.br/receitafederal/pt-br/assuntos/orientacao-tributaria/restituicao-ressarcimento-reembolso-e-compensacao/anexo_iv-in-2-055.pdf) da IN RFB nº 2.055/2021), mediante formalização de processo.

#### **b) Retenção indevida ou a maior na folha de pagamento**

O requerimento de restituição deverá ser apresentado ao órgão pagador, que processará a restituição na folha de pagamento (§ 1º do artigo 26 da IN RFB nº 2.055/2021).

# <span id="page-14-0"></span>2.3 Retenção de **IRPF** *(Imposto de Renda da Pessoa Física)*

**Meios para solicitar/compensar o crédito**

Em regra, o crédito é solicitado por meio da Declaração de Imposto de Renda Pessoa Física (DIRPF).

#### **a) Retenção indevida ou a maior**

A retenção **indevida ou a maior**, não devolvida pela fonte pagadora, também é solicitada por meio da DIRPF.

Isso se aplica inclusive ao contribuinte isento por ser portador de **moléstia grave**. Nesse caso, o contribuinte deverá, mediante entrega ou retificação das DIRPF:

- Informar os rendimentos a partir do mês da isenção na ficha "Rendimentos Isentos e Não Tributáveis"; e
- Informar o imposto retido no ano, em sua totalidade, no campo "Imposto Retido na Fonte" da ficha "Rendimentos Tributáveis Recebidos de Pessoa Jurídica".

#### **b) Operações de Day Trade**

Ao término de cada ano-calendário, se houver saldo de imposto sobre a renda retido na fonte sobre operações de Day Trade, **não compensado** com o imposto devido sobre os ganhos líquidos, é possível solicitar a restituição, conforme previsto no art. 851, § 5º do Decreto nº 9.580/2018. Nessa situação, a restituição/compensação poderá ser formalizada por meio de formulário [\(Anexo I](https://www.gov.br/receitafederal/pt-br/assuntos/orientacao-tributaria/restituicao-ressarcimento-reembolso-e-compensacao/anexo_i-in-2-055.pdf) ou [Anexo IV](https://www.gov.br/receitafederal/pt-br/assuntos/orientacao-tributaria/restituicao-ressarcimento-reembolso-e-compensacao/anexo_iv-in-2-055.pdf) da IN RFB nº 2.055/2021), mediante formalização de processo.

#### **c) Impossibilidade de transmissão da DIRPF**

Nas situações em que não for possível transmitir a DIRPF, original ou retificadora, a restituição poderá ser solicitada por meio de formulário [\(Anexo I](https://www.gov.br/receitafederal/pt-br/assuntos/orientacao-tributaria/restituicao-ressarcimento-reembolso-e-compensacao/anexo_i-in-2-055.pdf) da IN RFB nº 2.055/2021), mediante formalização de processo. Nessa situação, é necessário juntar ao processo também comprovação da impossibilidade de transmissão da DIRPF.

<span id="page-15-0"></span>2.4 Retenção de **IRPJ, CSLL, PIS/Pasep ou Cofins**, quando o beneficiário **for optante pelo Simples Nacional**

**Meios para solicitar/compensar o crédito**

O crédito de retenção **indevida ou a maior**, não devolvida pela fonte pagadora, pode ser restituído ou compensado por meio de formulário [\(Anexo I](https://www.gov.br/receitafederal/pt-br/assuntos/orientacao-tributaria/restituicao-ressarcimento-reembolso-e-compensacao/anexo_i-in-2-055.pdf) ou [Anexo IV](https://www.gov.br/receitafederal/pt-br/assuntos/orientacao-tributaria/restituicao-ressarcimento-reembolso-e-compensacao/anexo_iv-in-2-055.pdf) da IN RFB nº 2.055/2021), mediante formalização de processo.

# <span id="page-16-0"></span>2.5 Retenção de **IRPJ ou CSLL**, quando o beneficiário **não for optante pelo Simples Nacional**

**Meios para solicitar/compensar o crédito**

As retenções devem ser informadas na ECF e o resultado do tributo devido, deduzidas as antecipações, quando negativo, pode ser restituído ou compensado por meio do [PER/DCOMP Web,](https://cav.receita.fazenda.gov.br/autenticacao/login) selecionando o tipo de crédito **Saldo Negativo de IRPJ ou Saldo Negativo de CSLL**.

**Obs.**: O crédito de retenção **indevida ou a maior**, não devolvida pela fonte pagadora, deve, em regra, ser incluído na composição do Saldo Negativo.

Contudo, caso a retenção tenha sido efetuada sobre valores que **não** compõem a base de cálculo do tributo (receitas imunes e isentas), a restituição/compensação pode ser formalizada por meio de formulário [\(Anexo I](https://www.gov.br/receitafederal/pt-br/assuntos/orientacao-tributaria/restituicao-ressarcimento-reembolso-e-compensacao/anexo_i-in-2-055.pdf) o[u Anexo IV](https://www.gov.br/receitafederal/pt-br/assuntos/orientacao-tributaria/restituicao-ressarcimento-reembolso-e-compensacao/anexo_iv-in-2-055.pdf) da IN RFB nº 2.055/2021), mediante formalização de processo.

**Roteiros**

[Orientações iniciais Portal e-CAC e PER/DCOMP Web](https://www.gov.br/receitafederal/pt-br/assuntos/orientacao-tributaria/restituicao-ressarcimento-reembolso-e-compensacao/orientacoes-iniciais-portal-e-cac-e-per_dcomp_web.pdf)

[PER/DCOMP Web: orientações de preenchimento Saldo Negativo de IRPJ e Saldo Negativo de CSLL](https://www.gov.br/receitafederal/pt-br/assuntos/orientacao-tributaria/restituicao-ressarcimento-reembolso-e-compensacao/per_dcomp-web_-saldo-negativo-de-irpj-ou-csll.pdf)

# <span id="page-17-0"></span>2.6 Retenção de **PIS/Pasep ou Cofins**, quando o beneficiário **não for optante pelo Simples Nacional**

**Meios para solicitar/compensar o crédito**

As retenções devem ser informadas na EFD-Contribuições e o resultado do tributo devido, deduzidas as retenções, quando negativo, pode ser restituído ou compensado por meio de formulário [\(Anexo I](https://www.gov.br/receitafederal/pt-br/assuntos/orientacao-tributaria/restituicao-ressarcimento-reembolso-e-compensacao/anexo_i-in-2-055.pdf) ou [Anexo IV](https://www.gov.br/receitafederal/pt-br/assuntos/orientacao-tributaria/restituicao-ressarcimento-reembolso-e-compensacao/anexo_iv-in-2-055.pdf) da IN RFB nº 2.055/2021), mediante formalização de processo.

# <span id="page-18-0"></span>2.7 Imposto de Renda Retido na Fonte **(IRRF) de Cooperativas**

**Meios para solicitar/compensar o crédito**

O crédito pode ser restituído ou compensado por meio d[o PER/DCOMP Web,](https://cav.receita.fazenda.gov.br/autenticacao/login) nos termos a seguir.

As Sociedades Cooperativas de Trabalho ou Associações de Profissionais ou Assemelhadas que forem sofrendo retenções na fonte (código 3280 – IRRF-REMUNERAÇÃO SOBRE SERVIÇOS PRESTADOS POR ASSOC. DE COOPERATIVA DE TRABALHO) podem apresentar Declarações de Compensação (DCOMP), ao longo do ano, para compensar débitos dos códigos 3280 ou 0588.

Após esse período, havendo saldo remanescente do crédito, podem apresentar outras DCOMP para compensar quaisquer débitos ou fazer Pedido de Restituição (PER).

# <span id="page-19-0"></span>2.8 Imposto de Renda Retido na Fonte (**IRRF**) de **Juros sobre o Capital Próprio**

#### **Meios para solicitar/compensar o crédito**

O crédito pode ser compensado por meio do [Programa PER/DCOMP,](https://www.gov.br/receitafederal/pt-br/assuntos/orientacao-tributaria/restituicao-ressarcimento-reembolso-e-compensacao/perdcomp) nos termos a seguir.

Os contribuintes que forem sofrendo retenções na fonte (código 5706 – IRRF-JUROS SOBRE O CAPITAL PRÓPRIO) podem apresentar Declarações de Compensação (DCOMP), ao longo do ano, para compensar débitos também do código 5706.

É permitida também DCOMP no mês de Janeiro para quitação do débito apurado em Dezembro do ano anterior, até a data de vencimento do débito.

Após esse período, havendo saldo remanescente do crédito, este saldo deverá ser informado na ECF e o resultado do tributo devido, deduzidas as antecipações, quando negativo, pode ser restituído ou compensado por meio do [PER/DCOMP Web,](https://cav.receita.fazenda.gov.br/autenticacao/login) selecionando o tipo de crédito **Saldo Negativo de IRPJ**  (ver item 4.6)**.**

# <span id="page-20-0"></span>**3. Retenções na Fonte** *(para o contribuinte que fez o desconto - fonte pagadora)*

**Meios para solicitar/compensar o crédito**

Nas situações em que a fonte pagadora realiza uma retenção indevida ou a maior, o crédito poderá ser solicitado/utilizado pela fonte pagadora, desde que atenda aos requisitos previstos nos artigos 17 a 20 da IN RFB nº 2.055/2021:

- **Devolver** ao beneficiário a quantia retida indevidamente ou a maior;
- **Estornar** os lançamentos contábeis relativos à retenção indevida ou a maior;
- **Retificar** as declarações já apresentadas à RFB e os demonstrativos já entregues ao beneficiário da retenção.

Os meios para solicitar ou compensar o crédito, nessa situação, são os previstos na seção 1 deste roteiro (Pagamentos).

# <span id="page-21-0"></span>**4. Outros Créditos**

# <span id="page-21-1"></span>4.1 Crédito Oriundo de **Ação Judicial**

**Meios para solicitar/compensar o crédito**

#### **Pessoa Jurídica**

O crédito pode ser compensado por meio do [PER/DCOMP Web.](https://cav.receita.fazenda.gov.br/autenticacao/login)

A retificação de alguns documentos antigos deverá ser realizada por meio d[o Programa PER/DCOMP.](https://www.gov.br/receitafederal/pt-br/assuntos/orientacao-tributaria/restituicao-ressarcimento-reembolso-e-compensacao/perdcomp)

#### **Pessoa Física ou Pessoa Física Equiparada à Empresa**

O crédito pode ser compensado por meio de formulário [\(Anexo IV](https://www.gov.br/receitafederal/pt-br/assuntos/orientacao-tributaria/restituicao-ressarcimento-reembolso-e-compensacao/anexo_iv-in-2-055.pdf) da IN RFB nº 2.055/2021), mediante formalização de processo.

**Obs. 1**: Após o trânsito em julgado da decisão judicial, e antes da declaração de compensação, é necessário solicitar a habilitação do crédito, mediante [formalização de processo específico.](https://www.gov.br/pt-br/servicos/habilitar-credito-tributario-decorrente-de-decisao-judicial-transitada-em-julgado)

**Obs. 2:** O **pedido de restituição, ressarcimento ou reembolso** é vedado na via administrativa, sendo cabível tão somente a **declaração de compensação**.

Se o contribuinte desejar receber o montante em espécie, deverá realizar a execução da sentença pela via judicial, para emissão de precatório, conforme disposto no artigo 100 da Constituição Federal de 1988.

**Roteiros**

[Orientações iniciais Portal e-CAC e PER/DCOMP Web](https://www.gov.br/receitafederal/pt-br/assuntos/orientacao-tributaria/restituicao-ressarcimento-reembolso-e-compensacao/orientacoes-iniciais-portal-e-cac-e-per_dcomp_web.pdf)

[PER/DCOMP Web: orientações de preenchimento Crédito Oriundo de Ação Judicial](https://www.gov.br/receitafederal/pt-br/assuntos/orientacao-tributaria/restituicao-ressarcimento-reembolso-e-compensacao/per_dcomp-web_-credito-oriundo-de-acao-judicial.pdf)

# <span id="page-22-0"></span>4.2 Reembolso de **Salário-Família e Salário-Maternidade**

**Meios para solicitar/compensar o crédito**

- Competências **a partir da obrigatoriedade à DCTF Web** -> O crédito pode ser reembolsado por meio do [PER/DCOMP Web.](https://cav.receita.fazenda.gov.br/autenticacao/login)
- Competências **anteriores à obrigatoriedade à DCTF Web** -> O crédito pode ser reembolsado por meio do [Programa PER/DCOMP.](https://www.gov.br/receitafederal/pt-br/assuntos/orientacao-tributaria/restituicao-ressarcimento-reembolso-e-compensacao/perdcomp)

A retificação deverá ser realizada por meio do mesmo aplicativo em que foi entregue o PER/DCOMP original [\(PER/DCOMP Web](https://cav.receita.fazenda.gov.br/autenticacao/login) ou [Programa PER/DCOMP\)](https://www.gov.br/receitafederal/pt-br/assuntos/orientacao-tributaria/restituicao-ressarcimento-reembolso-e-compensacao/perdcomp).

**Exceção:** A solicitação de reembolso pelo **empregador doméstico** deve ser realizada por meio de formulário [\(Anexo III](https://www.gov.br/receitafederal/pt-br/assuntos/orientacao-tributaria/restituicao-ressarcimento-reembolso-e-compensacao/anexo_iii-in-2-055.pdf) IN RFB nº 2.055/2021), mediante formalização de processo.

**Obs.:** É **vedada** a apresentação de declaração de compensação (IN RFB nº 2.055/2021, art. 76, inciso XV).

**Roteiros**

[Orientações iniciais Portal e-CAC e PER/DCOMP Web](https://www.gov.br/receitafederal/pt-br/assuntos/orientacao-tributaria/restituicao-ressarcimento-reembolso-e-compensacao/orientacoes-iniciais-portal-e-cac-e-per_dcomp_web.pdf)

[PER/DCOMP Web: orientações de preenchimento Salário-Família e Salário-Maternidade -](https://www.gov.br/receitafederal/pt-br/assuntos/orientacao-tributaria/restituicao-ressarcimento-reembolso-e-compensacao/per_dcomp-web_-salario-familia-e-salario-maternidade-pessoa-fisica.pdf) Pessoa [Física](https://www.gov.br/receitafederal/pt-br/assuntos/orientacao-tributaria/restituicao-ressarcimento-reembolso-e-compensacao/per_dcomp-web_-salario-familia-e-salario-maternidade-pessoa-fisica.pdf)

[PER/DCOMP Web: orientações de preenchimento Salário-Família e Salário-Maternidade -](https://www.gov.br/receitafederal/pt-br/assuntos/orientacao-tributaria/restituicao-ressarcimento-reembolso-e-compensacao/per_dcomp-web_-salario-familia-e-salario-maternidade-pessoa-juridica.pdf) Pessoa [Jurídica](https://www.gov.br/receitafederal/pt-br/assuntos/orientacao-tributaria/restituicao-ressarcimento-reembolso-e-compensacao/per_dcomp-web_-salario-familia-e-salario-maternidade-pessoa-juridica.pdf)

# <span id="page-23-0"></span>4.3 Ressarcimento de **IPI**

#### **Meios para solicitar/compensar o crédito**

Formule primeiro o Pedido de Ressarcimento n[o Programa PER/DCOMP.](https://www.gov.br/receitafederal/pt-br/assuntos/orientacao-tributaria/restituicao-ressarcimento-reembolso-e-compensacao/perdcomp)

Depois, se desejar, o contribuinte pode apresentar declaração de compensação, utilizando o [PER/DCOMP Web.](https://cav.receita.fazenda.gov.br/autenticacao/login)

**Obs. 1:** Esse tipo de crédito aplica-se somente às hipóteses em que a legislação autoriza a apuração de créditos do regime de incidência não cumulativa (artigos 40 a 46 da IN RFB nº 2.055/2021). Em caso de **pagamento indevido ou a maior** de IPI por meio de **DARF**, verifique o item 1.1.

**Obs. 2**: As missões diplomáticas e repartições consulares de caráter permanente, bem como as representações de caráter permanente de órgãos internacionais de que o Brasil faça parte, devem solicitar/compensar o crédito por meio de formulário [\(Anexo I](https://www.gov.br/receitafederal/pt-br/assuntos/orientacao-tributaria/restituicao-ressarcimento-reembolso-e-compensacao/anexo_i-in-2-055.pdf) ou [Anexo IV](https://www.gov.br/receitafederal/pt-br/assuntos/orientacao-tributaria/restituicao-ressarcimento-reembolso-e-compensacao/anexo_iv-in-2-055.pdf) da IN RFB nº 2.055/2021), mediante formalização de processo.

**Roteiros**

[Orientações iniciais Portal e-CAC e PER/DCOMP Web](https://www.gov.br/receitafederal/pt-br/assuntos/orientacao-tributaria/restituicao-ressarcimento-reembolso-e-compensacao/orientacoes-iniciais-portal-e-cac-e-per_dcomp_web.pdf)

[Programa PER/DCOMP: orientações de preenchimento Ressarcimento de IPI](https://www.gov.br/receitafederal/pt-br/assuntos/orientacao-tributaria/restituicao-ressarcimento-reembolso-e-compensacao/programa-per_dcomp_-ressarcimento-de-ipi.pdf)

# <span id="page-24-0"></span>4.4 Ressarcimento de **PIS/Pasep e Cofins Não Cumulativos**

**Meios para solicitar/compensar o crédito**

- Períodos de apuração **a partir de Janeiro/2014** -> O crédito pode ser ressarcido ou compensado por meio do [PER/DCOMP Web.](https://cav.receita.fazenda.gov.br/autenticacao/login)
- Períodos de apuração **anteriores à Janeiro/2014** -> O crédito pode ser ressarcido ou compensado por meio do [Programa PER/DCOMP.](https://www.gov.br/receitafederal/pt-br/assuntos/orientacao-tributaria/restituicao-ressarcimento-reembolso-e-compensacao/perdcomp)

**Obs. 1:** Esse tipo de crédito aplica-se somente às hipóteses em que a legislação autoriza a apuração de créditos do regime de incidência não cumulativa (artigos 48 a 56 da IN RFB nº 2.055/2021). Em caso de **pagamento indevido ou a maior** de PIS/Pasep ou Cofins por meio de **DARF**, verifique o item 1.1.

**Obs. 2:** O crédito apurado por **Sociedade em Conta de Participação (SCP)** deve ser ressarcido ou compensado, com débitos da própria SCP, por meio de formulário [\(Anexo I](https://www.gov.br/receitafederal/pt-br/assuntos/orientacao-tributaria/restituicao-ressarcimento-reembolso-e-compensacao/anexo_i-in-2-055.pdf) ou [Anexo IV](https://www.gov.br/receitafederal/pt-br/assuntos/orientacao-tributaria/restituicao-ressarcimento-reembolso-e-compensacao/anexo_iv-in-2-055.pdf) da IN RFB nº 2.055/2021), mediante formalização de processo. Isso não se aplica ao crédito apurado pelo **sócio**  ostensivo, que deve ser ressarcido ou compensado pelo [PER/DCOMP Web.](https://cav.receita.fazenda.gov.br/autenticacao/login)

**Roteiros**

[Orientações iniciais Portal e-CAC e PER/DCOMP Web](https://www.gov.br/receitafederal/pt-br/assuntos/orientacao-tributaria/restituicao-ressarcimento-reembolso-e-compensacao/orientacoes-iniciais-portal-e-cac-e-per_dcomp_web.pdf)

[PER/DCOMP Web: orientações de preenchimento PIS/Pasep e Cofins Não Cumulativos](https://www.gov.br/receitafederal/pt-br/assuntos/orientacao-tributaria/restituicao-ressarcimento-reembolso-e-compensacao/per_dcomp-web_-ressarcimento-de-pis_pasep-e-cofins-nao-cumulativos.pdf)

# <span id="page-25-0"></span>4.5 Ressarcimento de **Reintegra**

#### **Meios para solicitar/compensar o crédito**

Formule primeiro o Pedido de Ressarcimento n[o Programa PER/DCOMP.](https://www.gov.br/receitafederal/pt-br/assuntos/orientacao-tributaria/restituicao-ressarcimento-reembolso-e-compensacao/perdcomp)

Depois, se desejar, o contribuinte poderá apresentar declaração de compensação, utilizando o [PER/DCOMP Web.](https://cav.receita.fazenda.gov.br/autenticacao/login)

# <span id="page-26-0"></span>4.6 Saldo Negativo de **IRPJ** e Saldo Negativo de **CSLL**

#### **Meios para solicitar/compensar o crédito**

As antecipações (retenções, estimativas, etc) devem ser informadas na ECF e o resultado do tributo devido, deduzidas as antecipações, quando negativo, pode ser restituído ou compensado por meio do [PER/DCOMP Web,](https://cav.receita.fazenda.gov.br/autenticacao/login) selecionando o tipo de crédito **Saldo Negativo de IRPJ ou Saldo Negativo de CSLL**.

**Obs.:** O crédito apurado por **Sociedade em Conta de Participação (SCP)** deve ser restituído ou compensado, com débitos da própria SCP, por meio de formulário [\(Anexo I](https://www.gov.br/receitafederal/pt-br/assuntos/orientacao-tributaria/restituicao-ressarcimento-reembolso-e-compensacao/anexo_i-in-2-055.pdf) ou [Anexo IV](https://www.gov.br/receitafederal/pt-br/assuntos/orientacao-tributaria/restituicao-ressarcimento-reembolso-e-compensacao/anexo_iv-in-2-055.pdf) da IN RFB nº 2.055/2021), mediante formalização de processo. Isso não se aplica ao crédito apurado pelo **sócio ostensivo**, que deve ser restituído ou compensado pelo [PER/DCOMP Web.](https://cav.receita.fazenda.gov.br/autenticacao/login)

**Roteiros**

[Orientações iniciais Portal e-CAC e PER/DCOMP Web](https://www.gov.br/receitafederal/pt-br/assuntos/orientacao-tributaria/restituicao-ressarcimento-reembolso-e-compensacao/orientacoes-iniciais-portal-e-cac-e-per_dcomp_web.pdf)

[PER/DCOMP Web: orientações de preenchimento Saldo Negativo de IRPJ e Saldo Negativo de CSLL](https://www.gov.br/receitafederal/pt-br/assuntos/orientacao-tributaria/restituicao-ressarcimento-reembolso-e-compensacao/per_dcomp-web_-saldo-negativo-de-irpj-ou-csll.pdf)

# <span id="page-27-0"></span>4.7 Crédito Financeiro - **Lei de Informática**

**Meios para solicitar/compensar o crédito**

O crédito pode ser compensado por meio do [PER/DCOMP Web,](https://cav.receita.fazenda.gov.br/autenticacao/login) não existindo previsão legal para o ressarcimento.

É necessário, previamente à compensação, obter certificação junto ao Ministério da Ciência, Tecnologia, Inovações e Comunicação (MCTIC).

# <span id="page-28-0"></span>4.8 Crédito Financeiro - **PADIS**

**Meios para solicitar/compensar o crédito**

O crédito pode ser compensado por meio do [PER/DCOMP Web,](https://cav.receita.fazenda.gov.br/autenticacao/login) não existindo previsão legal para o ressarcimento.

É necessário, previamente à compensação, obter certificação junto ao Ministério da Ciência, Tecnologia, Inovações e Comunicação (MCTIC).

# <span id="page-29-0"></span>4.9 Crédito Financeiro - **Programa Mover**

**Meios para solicitar/compensar o crédito**

O crédito pode ser ressarcido ou compensado por meio de formulário [\(Anexo I](https://www.gov.br/receitafederal/pt-br/assuntos/orientacao-tributaria/restituicao-ressarcimento-reembolso-e-compensacao/anexo_i-in-2-055.pdf) o[u Anexo IV](https://www.gov.br/receitafederal/pt-br/assuntos/orientacao-tributaria/restituicao-ressarcimento-reembolso-e-compensacao/anexo_iv-in-2-055.pdf) da IN RFB nº 2.055/2021), mediante formalização de processo.

É necessária habilitação prévia junto ao Ministério do Desenvolvimento, Indústria, Comércio e Serviços (MDIC).